# **CMSC424: Database Design Relational Model; SQL**

Instructor: Amol Deshpande amol@cs.umd.edu 

# **Outline**

- ▶ Relational Model (Chapter 2)
	- Basics
	- Keys
	- Relational operations
	- Rela7onal algebra basics
- ▶ SQL (Chapter 3)
	- Setting up the PostgreSQL database
	- Data Defini7on (3.2)
	- Basics (3.3-3.5)
	- Null values (3.6)
	- Aggregates (3.7)

### **Context**

- ▶ Data Models
	- Conceptual representation of the data
- ▶ Data Retrieval
	- How to ask questions of the database
	- How to answer those questions
- ▶ Data Storage
	- How/where to store data, how to access it
- ▶ Data Integrity
	- Manage crashes, concurrency
	- Manage semantic inconsistencies

# **Relational Data Model**

### Introduced by Ted Codd (late  $60's -$ early  $70's$ )

- Before = "Network Data Model" (Cobol as DDL, DML)
- Very contentious: Database Wars (Charlie Bachman vs. Ted Codd)

#### Relational data model contributes:

- 1. Separation of logical, physical data models (data independence)
- *2. Declarative query languages*
- *3. Formal semantics*
- *4.* Query optimization (key to commercial success)

### $1<sup>st</sup>$  prototypes:

- *Ingres*  $\rightarrow$  *CA*
- Postgres → *Illustra* → *Informix* → *IBM*
- • *System R* ! *Oracle, DB2*

# **Key Abstraction: Relation**

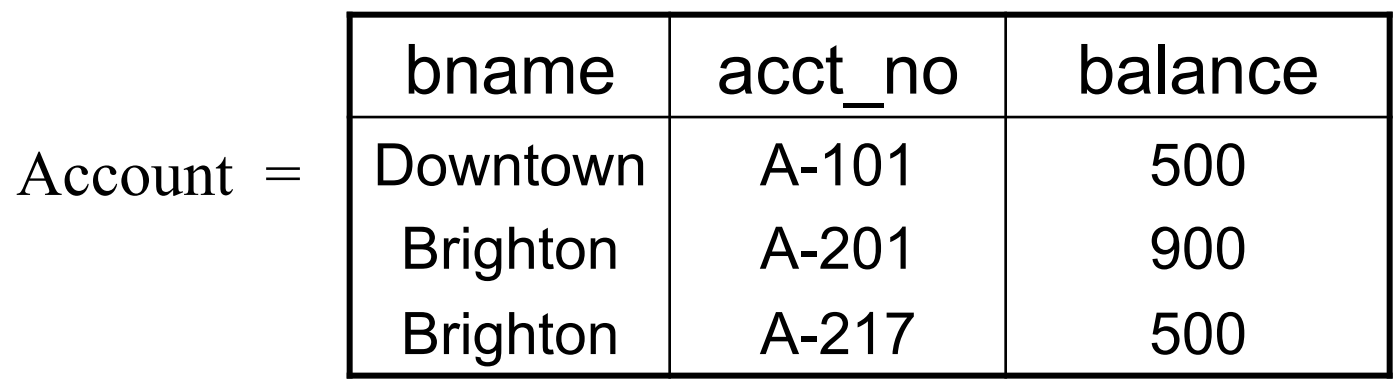

Terms:

• Tables (aka: Relations)

### *Why called Relations?*

*Closely correspond to mathematical concept of a relation* 

### **Relations**

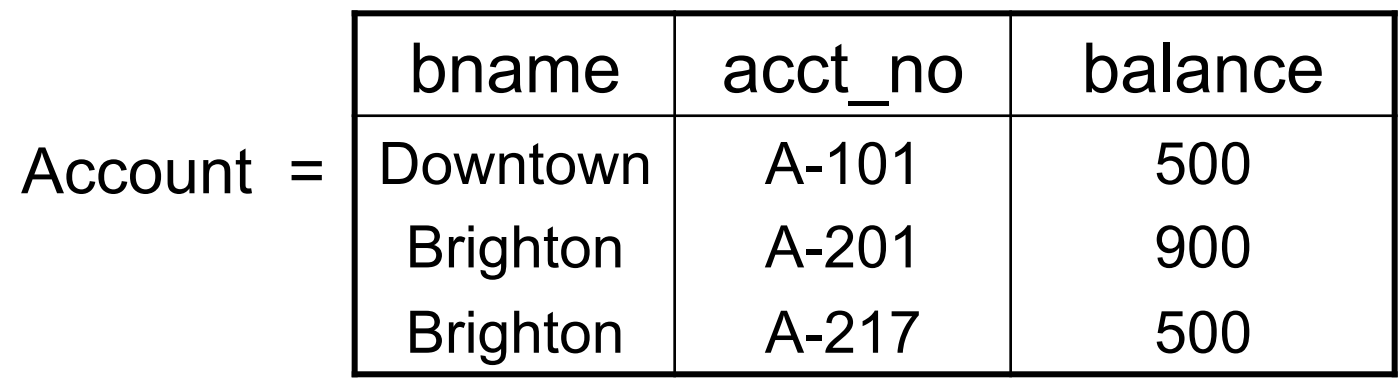

*Considered equivalent to…* 

*{ (Downtown, A-101, 500), (Brighton, A-201, 900), (Brighton, A-217, 500) }*

*Relational database semantics defined in terms of mathematical relations*

# **Relations**

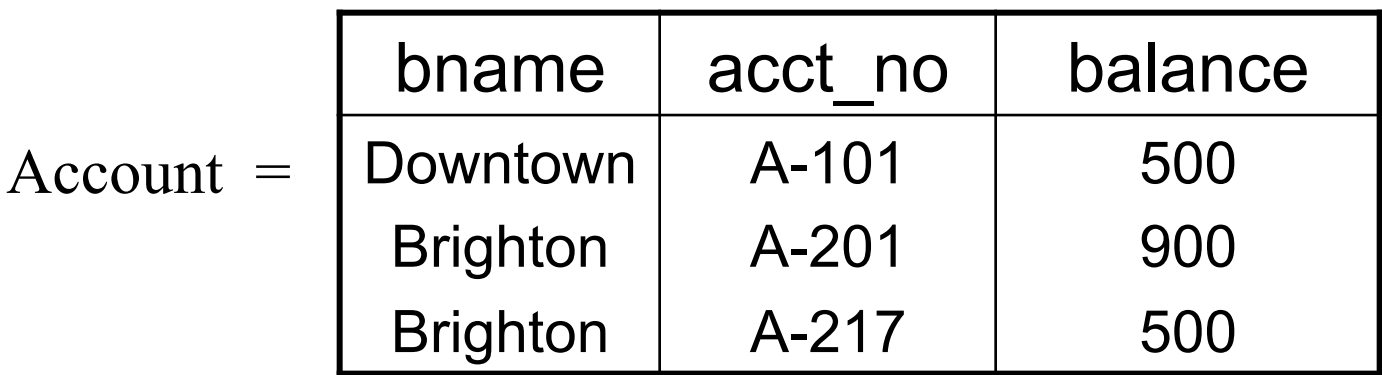

*Considered equivalent to…* 

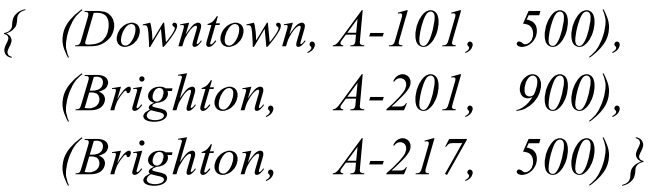

Terms:

- Tables (aka: Relations)
- Rows (aka: tuples)
- Columns (aka: attributes)
- Schema (e.g.: Acct Schema = (bname, acct no, balance))

## **Definitions**

#### *Relation Schema (or Schema)*

A list of attributes and their domains

*E.g.* **account**(account-number, branch-name, balance)

Programming language equivalent: A variable (e.g. x)

#### **Relation Instance**

A particular instantiation of a relation with actual values

*Will* change with time

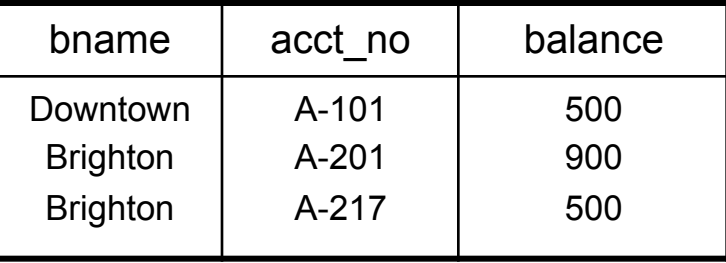

Programming language equivalent: Value of a variable

## **Definitions**

#### **Domains of an attribute/column**

The set of permitted values

*e.g., bname must be String, balance must be a positive real number* We typically assume domains are **atomic**, i.e., the values are treated as indivisible (specifically: you can't store lists or arrays in them)

#### *Null value*

A special value used if the value of an attribute for a row is: unknown (e.g., don't know address of a customer) inapplicable (e.g., "spouse name" attribute for a customer) withheld/hidden 

Different interpretations all captured by a single concept  $-$  leads to major headaches and problems

classroom(building, room number, capacity) department(dept\_name, building, budget) course(course id, title, dept\_name, credits) instructor(ID, name, dept name, salary) section(course id, sec id, semester, year, building,

```
room number, time slot id)
```
teaches(ID, course id, sec id, semester, year) student(ID, name, dept\_name, tot\_cred) takes(Id, course\_id, sec\_id, semester, year, grade) advisor(s ID, i ID) time\_slot(time\_slot\_id, day, start\_time, end\_time) prereq(course\_id, prereq\_id)

# **Outline**

- ▶ Overview of modeling
- ▶ Relational Model (Chapter 2)
	- Basics
	- Keys
	- Relational operations
	- Rela7onal algebra basics
- ▶ SQL (Chapter 3)
	- Setting up the PostgreSQL database
	- Data Defini7on (3.2)
	- Basics (3.3-3.5)
	- Null values (3.6)
	- Aggregates (3.7)

### **Keys**

- **▶ Let K** $subseteq$ R
- ▶ K is a **superkey** of R if values for K are sufficient to identify a unique tuple of any possible relation  $r(R)$ 
	- *Example: {ID} and {ID,name} are both superkeys of instructor.*
- ▶ Superkey K is a candidate key if K is minimal (i.e., no subset of it is a superkey)
	- *Example: {ID}* is a candidate key for Instructor
- **One of the candidate keys is selected to be the primary key** 
	- Typically one that is small and immutable (doesn't change often)
- ▶ Primary key typically highlighted (e.g., underlined)

classroom(building, room\_number, capacity) department(dept\_name, building, budget) course(course id, title, dept\_name, credits) instructor(ID, name, dept\_name, salary)

takes(ID, course id, sec id, semester, year, grade)

What about ID, course id?

No. May repeat:

("1011049", "CMSC424", "101", "Spring", 2014, D) ("1011049", "CMSC424", "102", "Fall", 2015, null) What about ID, course id, sec id?

May repeat:

("1011049", "CMSC424", "101", "Spring", 2014, D) ("1011049", "CMSC424", "101", "Fall", 2015, null) What about ID, course id, sec id, semester?

Still no: ("1011049", "CMSC424", "101", "Spring", 2014, D) ("1011049", "CMSC424", "101", "Spring", 2015, null)

classroom(building, room number, capacity) department(dept\_name, building, budget) course(course id, title, dept\_name, credits) instructor(ID, name, dept name, salary) section(course id, sec id, semester, year, building, room number, time slot id)

teaches(ID, course id, sec id, semester, year) student(ID, name, dept\_name, tot\_cred) takes(ID, course id, sec id, semester, year, grade) advisor( $s$  ID,  $i$  ID) time\_slot(time\_slot\_id, day, start\_time, end\_time) prereq(course\_id, prereq\_id)

### **Keys**

- **Foreign key:** Primary key of a relation that appears in another relation
	- {ID} from *student* appears in *takes, advisor*
	- *student* called *referenced* relation
	- *takes* is the *referencing* relation
	- Typically shown by an arrow from referencing to referenced
- **Foreign key constraint**: the tuple corresponding to that primary key must exist
	- Imagine:
		- $\cdot$  Tuple: ('student101', 'CMSC424') in takes
		- **But no tuple corresponding to 'student101' in** *student*
	- <u>◎</u> Also called *referential integrity constraint*

### **Schema Diagram for University Database**

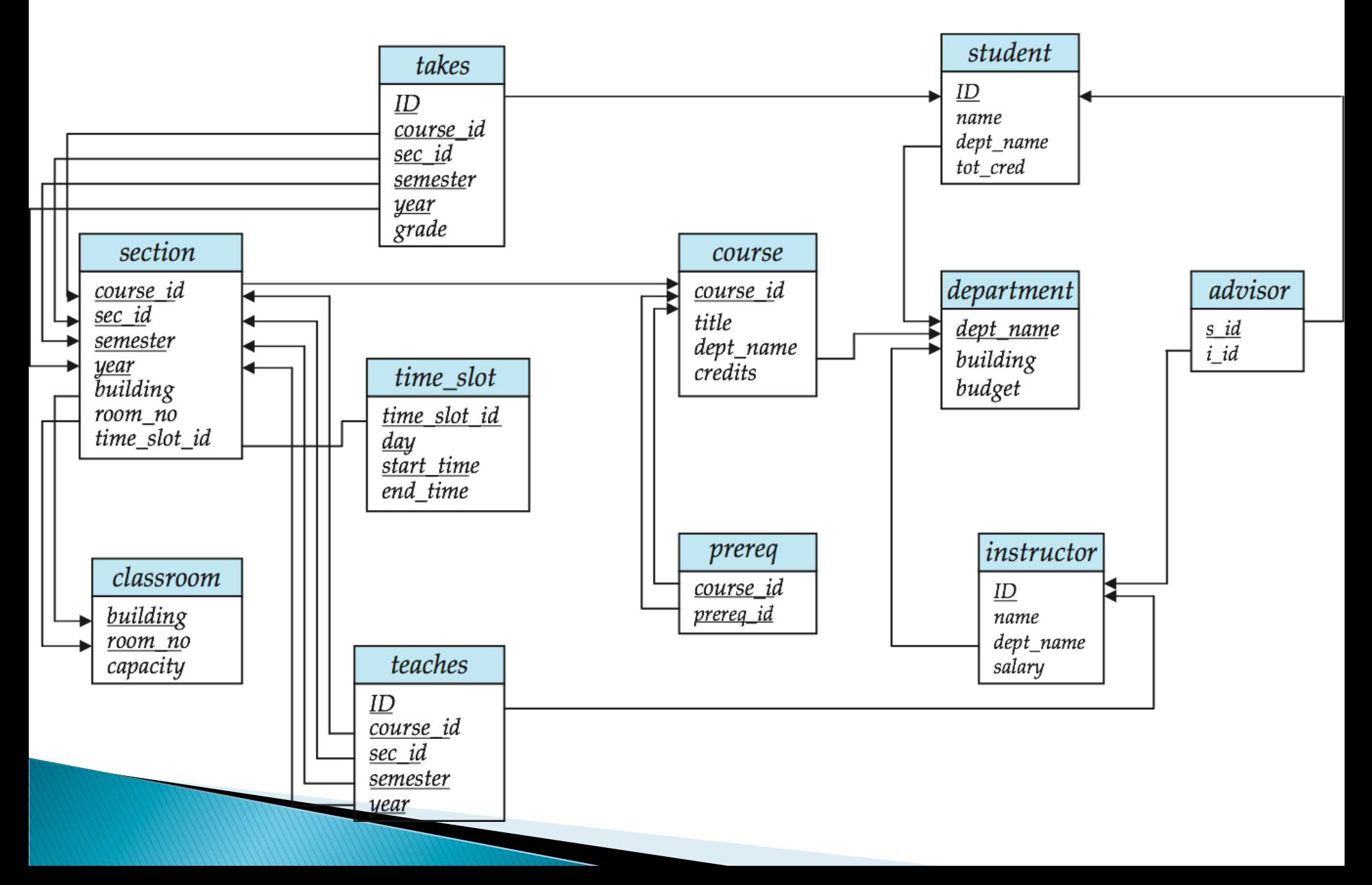

### **Schema Diagram for the Banking Enterprise**

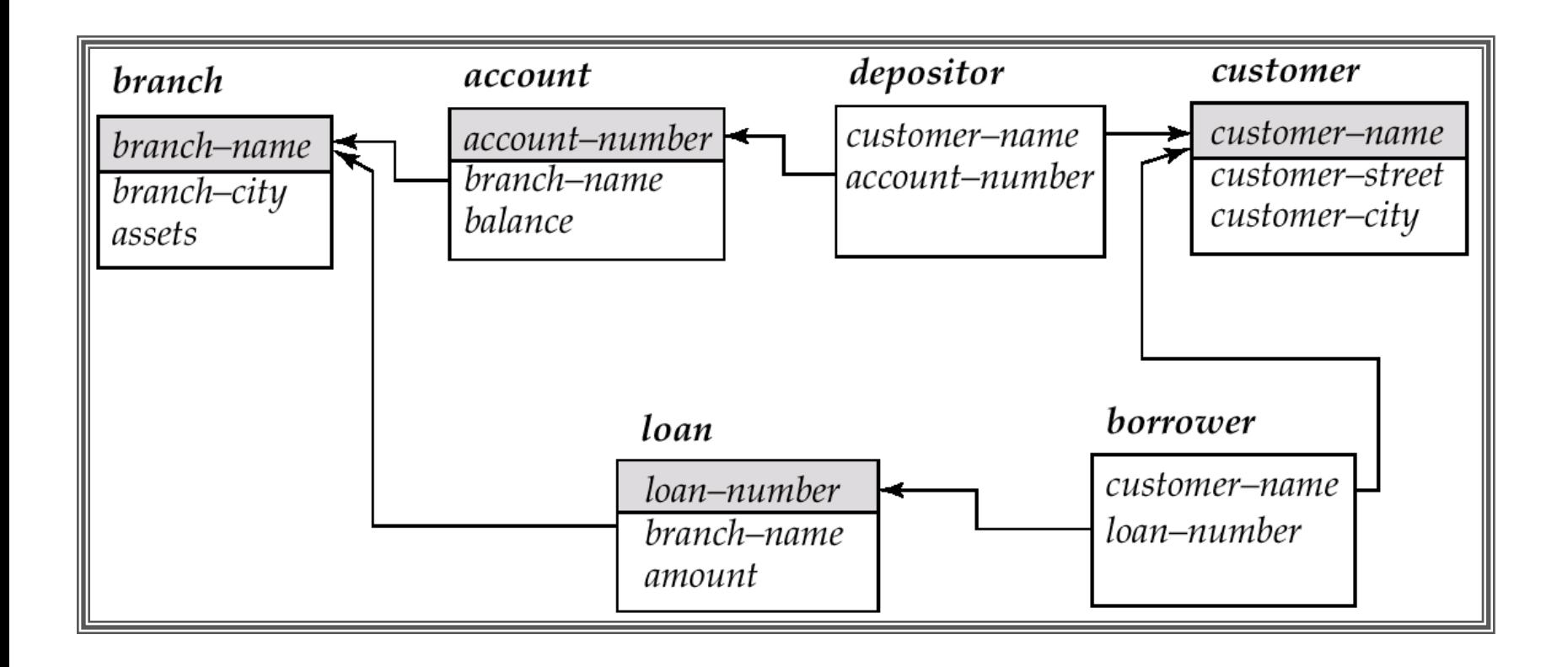

### **Examples**

- Married(person1\_ssn, person2\_ssn, date\_married, date\_divorced)
- ▶ Account(cust\_ssn, account\_number, cust\_name, balance, cust\_address)
- RA(student\_id, project\_id, superviser\_id, appt\_time, appt\_start\_date, appt\_end\_date)
- ▶ Person(Name, DOB, Born, Education, Religion, ...)
	- *Information typically found on Wikipedia Pages*

### **Examples**

- Married(person1 ssn, person2 ssn, date married, date divorced)
- Account(cust\_ssn, account\_number, cust\_name, balance, cust\_address)
	- If a single account per customer, then: cust\_ssn
	- Else: (cust ssn, account number)
		- $\cdot$  In the latter case, this is not a good schema because it requires repeating information
- RA(student\_id, project\_id, superviser\_id, appt\_time, appt\_start\_date, appt end date)
	- $\degree$  Could be smaller if there are some restrictions requires some domain knowledge of the data being stored
- ▶ Person(Name, DOB, Born, Education, Religion, ...)
	- *Information typically found on Wikipedia Pages*
	- Unclear what could be a primary key here: you could in theory have two people who match *on all of those*

# **Outline**

- ▶ Overview of modeling
- ▶ Relational Model (Chapter 2)
	- Basics
	- Keys
	- Relational operations
	- Relational algebra basics
- ▶ SQL (Chapter 3)
	- Setting up the PostgreSQL database
	- Data Defini7on (3.2)
	- Basics (3.3-3.5)
	- Null values (3.6)
	- Aggregates (3.7)

# **Relational Query Languages**

- ▶ Example schema: *R(A, B)*
- $\blacktriangleright$  Practical languages
	- SQL
		- select A from R where  $B = 5$ ;
	- **Datalog** (sort of practical)
		- $q(A)$  :- R(A, 5)
- ▶ Formal languages
	- Relational algebra

 $\pi_{\mathsf{A}}\left(\mathcal{O}_{\mathsf{R}=\mathsf{S}}\left(R\right)\right)$ 

○ Tuple relational calculus

 $\{ t : \{ A \} \mid \exists s : \{ A, B \} \cap R(A, B) \cap S.B = 5 \}$ 

- Domain relational calculus
	- Similar to tuple relational calculus

# **Relational Operations**

- $\blacktriangleright$  Some of the languages are "procedural" and provide a set of operations
	- Each operation takes one or two relations as input, and produces a single relation as output
	- Examples: SQL, and Relational Algebra
- $\triangleright$  The "non-procedural" (also called "declarative") languages specify the output, but don't specify the operations
	- Relational calculus
	- Datalog (used as an intermediate layer in quite a few systems today)

### **Select Operation**

Choose a subset of the tuples that satisfies some predicate Denoted by  $\sigma$  in relational algebra

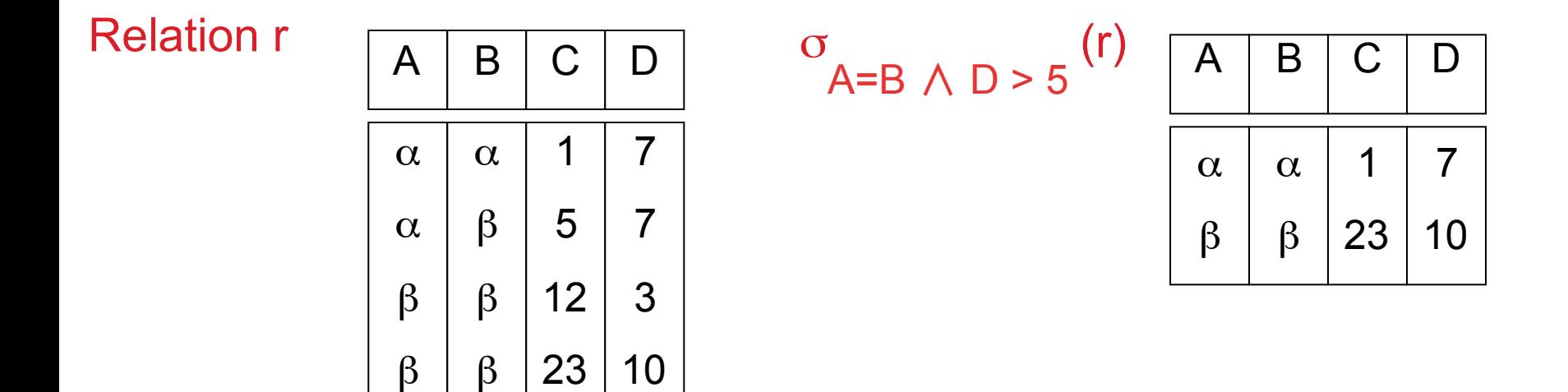

## **Project**

Choose a subset of the columns (for all rows) Denoted by **∏** in relational algebra

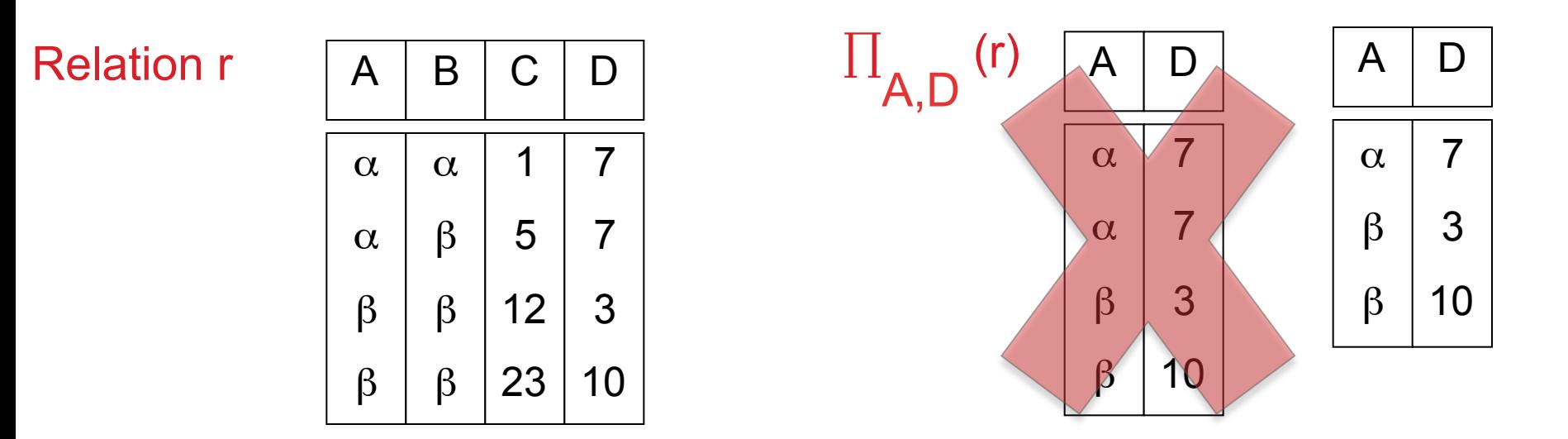

Relational algebra following "set" semantics – so no duplicates SQL allows for duplicates – we will cover the formal semantics later

# **Set Union, Difference**

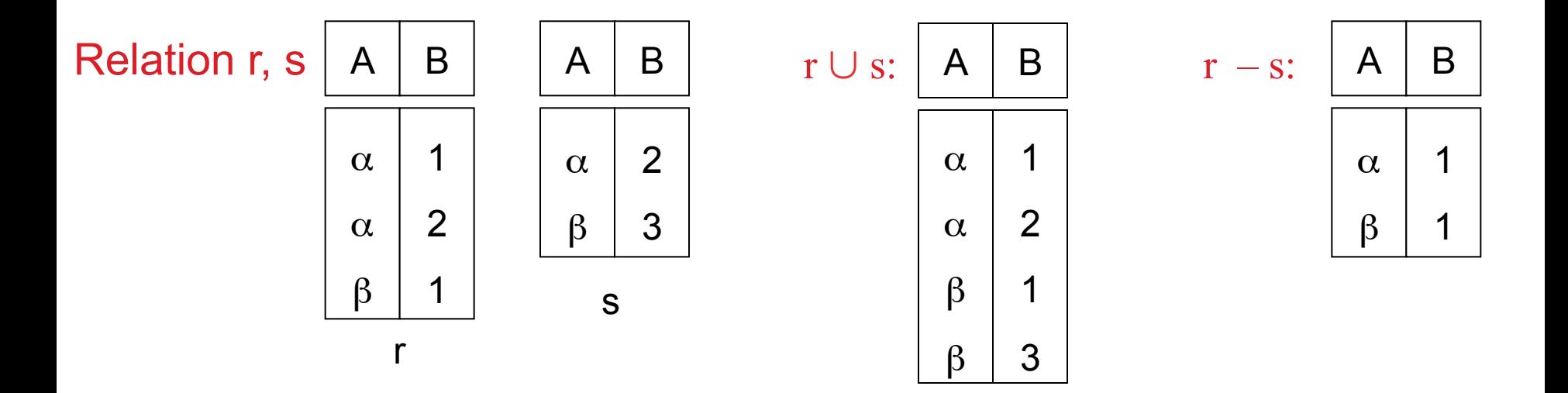

Must be compatible schemas

What about intersection ?

Can be derived

$$
r \cap s = r - (r - s);
$$

### **Cartesian Product**

Combine tuples from two relations

If one relation contains N tuples and the other contains M tuples, the result would contain N\*M tuples

The result is rarely useful – almost always you want pairs of tuples that satisfy some condition

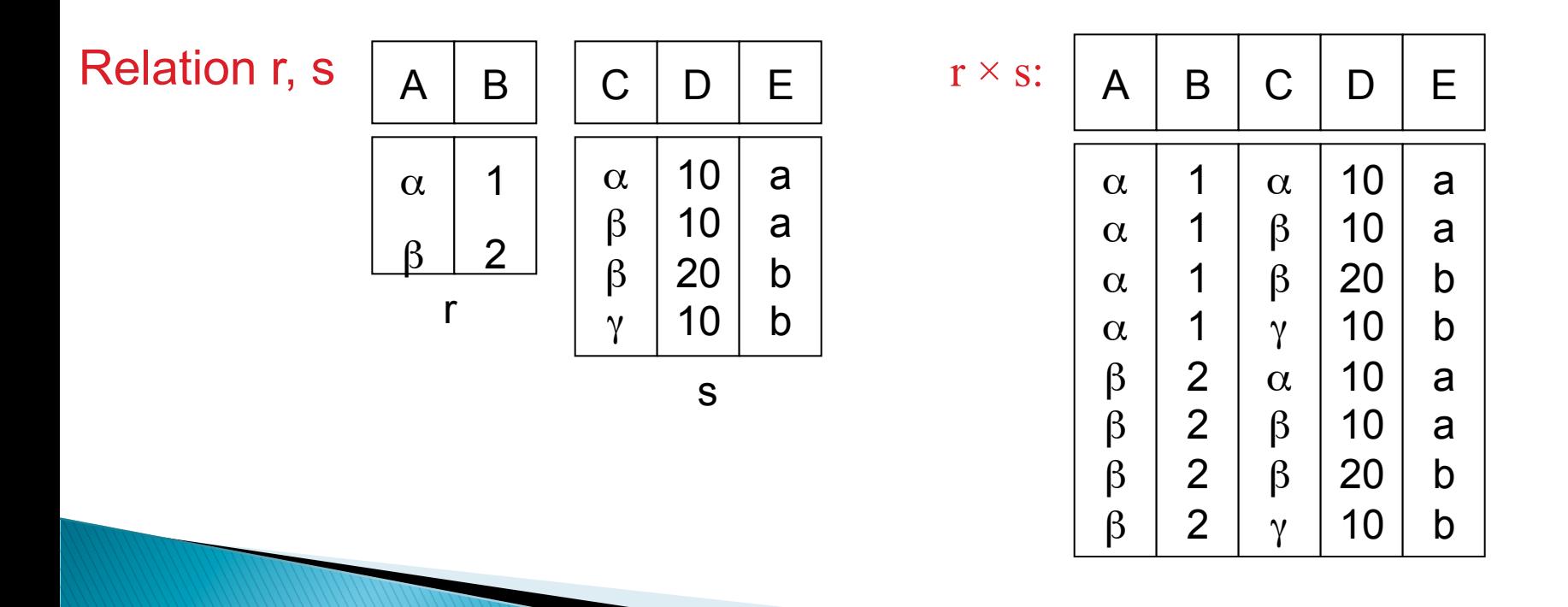

### **Joins**

Combine tuples from two relations if the pair of tuples satisfies some constraint

Equivalent to Cartesian Product followed by a Select

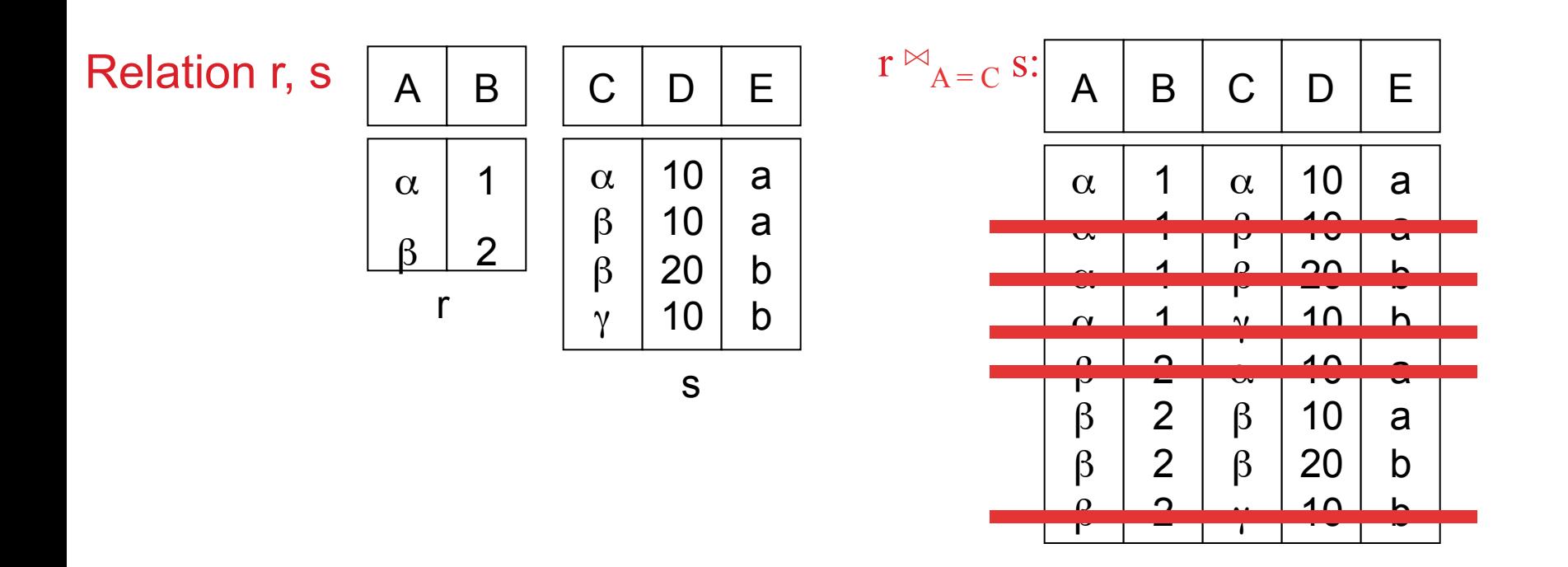

# **Natural Join**

Combine tuples from two relations if the pair of tuples agree on the **2.2.2.2.2. Database Schemaa is the relations in the property of the relations** common columns (with the same name) *ID*, *name*, *dept name*, and *salary*.

| dept_name      | building | budget |  | depart |  |
|----------------|----------|--------|--|--------|--|
| Biology        | Watson   | 90000  |  |        |  |
| Comp. Sci.     | Taylor   | 100000 |  |        |  |
| Elec. Eng.     | Taylor   | 85000  |  | ID     |  |
| Finance        | Painter  | 120000 |  |        |  |
| <b>History</b> | Painter  | 50000  |  | 10101  |  |
| Music          | Packard  | 80000  |  | 12121  |  |
| Physics        | Watson   | 70000  |  | 15151  |  |
|                |          |        |  | 22222  |  |

**Figure 2.5** The *department* relation.

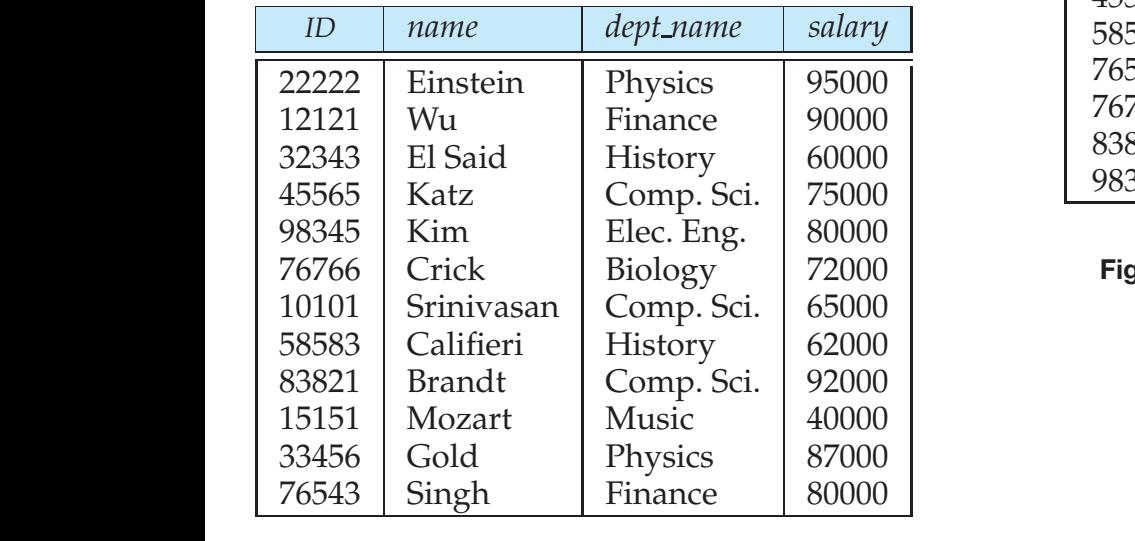

#### at the relation schemas is one way of  $\mathbb{R}$  is one way of  $\mathbb{R}$ **Figure 2.4** Unsorted display of the *instructor* relation.

#### **department** <sup>☆</sup> **instructor:**

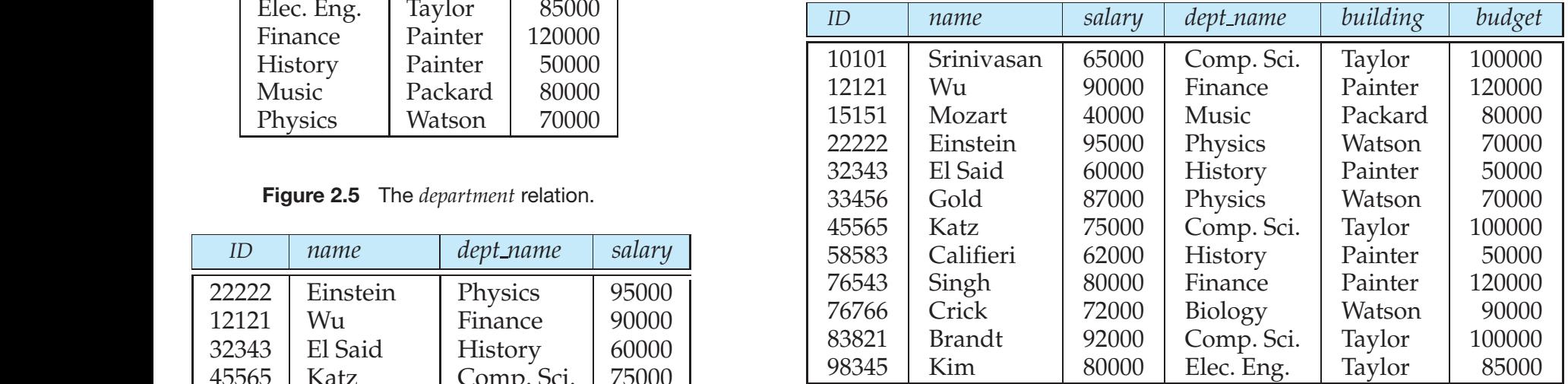

**Figure 2.12** Result of natural join of the *instructor* and *department* relations.

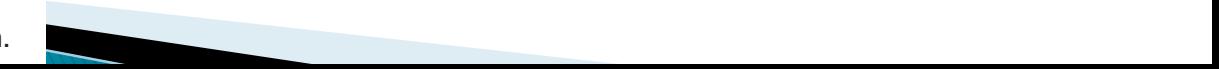

# **Outline**

- ▶ Overview of modeling
- ▶ Relational Model (Chapter 2)
	- Basics
	- Keys
	- Relational operations
	- Rela7onal algebra basics
- ▶ SQL (Chapter 3)
	- Basic Data Definition (3.2)
	- Setting up the PostgreSQL database
	- Basic Queries (3.3-3.5)
	- $\circ$  Null values (3.6)
	- Aggregates (3.7)

# **History**

- } IBM Sequel language developed as part of System R project at the IBM San Jose Research Laboratory
- **Renamed Structured Query Language (SQL)**
- ANSI and ISO standard SQL:
	- SQL-86, SQL-89, SQL-92
	- SQL:1999, SQL:2003, SQL:2008
- } Commercial systems offer most, if not all, SQL-92 features, plus varying feature sets from later standards and special proprietary features.
	- Not all examples here may work on your particular system.
- $\triangleright$  Several alternative syntaxes to write the same queries

# **Different Types of Constructs**

- **Data definition language** (DDL): Defining/modifying schemas
	- **Integrity constraints:** Specifying conditions the data must satisfy
	- **View defini7on:** Defining views over data
	- **Authoriza7on:** Who can access what
- **} Data-manipulation language** (DML): Insert/delete/update tuples, queries
- **Transaction control:**
- **Embedded SQL:** Calling SQL from within programming languages
- **Creating indexes, Query Optimization control...**

# **Data Definition Language**

The SQL **data-definition language (DDL)** allows the specification of information about relations, including:

- The schema for each relation.
- The domain of values associated with each attribute.
- $\blacktriangleright$  Integrity constraints
- ▶ Also: other information such as
	- The set of indices to be maintained for each relations.
	- Security and authorization information for each relation.
	- The physical storage structure of each relation on disk.

### **SQL Constructs: Data Definition Language**

▶ CREATE TABLE <name> ( <field> <domain>, ... )

```
create table department
   (dept_name varchar(20),
    building varchar(15),
    budget numeric(12,2) check (budget > 0),
    primary key (dept_name)
   );
```

```
create table instructor (
  ID char(5),
  name varchar(20) not null,
  dept_name varchar(20),
  salary numeric(8,2),
   primary key (ID),
  foreign key (dept_name) references department
)
```
### **SQL Constructs: Data Definition Language**

▶ CREATE TABLE <name> ( <field> <domain>, ... )

```
create table department
   (dept_name varchar(20) primary key,
    building varchar(15),
   budget numeric(12,2) check (budget > 0)
);
```

```
create table instructor (
  ID char(5) primary key,
   name varchar(20) not null,
  d_name varchar(20),
  salary numeric(8,2), 
  foreign key (d_name) references department
)
```
### **SQL Constructs: Data Definition Language**

- $\blacktriangleright$  drop table student
- $\blacktriangleright$  delete from student
	- Keeps the empty table around
- $\blacktriangleright$  alter table
	- alter table student add address varchar(50);
	- alter table student drop tot\_cred;

- ▶ INSERT INTO <name> (<field names>) VALUES (<field values>) insert into *instructor* values ('10211', 'Smith', 'Biology', 66000);  **insert into** *instructor (name, ID)* **values** ('Smith', '10211'); -- NULL for other two **insert into** *instructor (ID) values ('10211'); -- FAIL*
- DELETE FROM <name> WHERE <condition>

**delete from** department **where** budget < 80000;

◦ Syntax is fine, but this command **may be rejected** because of referential integrity constraints.

#### DELETE FROM <name> WHERE <condition>

#### **delete from** department **where** budget < 80000;

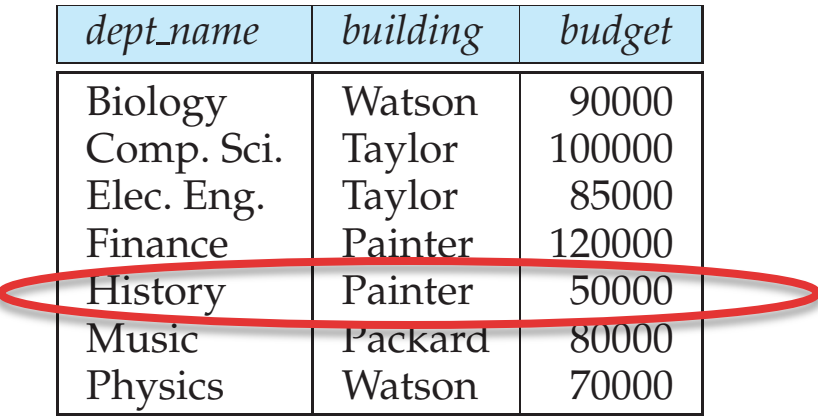

**Figure 2.5** The *department* relation.

schema or to the instance, for example "the *instructor* schema," or "an instance of the *instructor* relation." However, where it is clear whether we mean the schema

We can choose what happens: **Instructor relation** 

 $(1)$  Reject the delete, or  $\overline{\phantom{a}}$ 

or the instance, we simply use the relation name.

 $\alpha$  . Delate the nouse in leating to consider  $\alpha$  relation schematic schematic schematic schematic schematic schematic schematic schematic schematic schematic schematic schematic schematic schematic schematic schematic and a relation instance, we often use the same name, such as *instructor*, to refer (2) Delete the rows in Instructor (may be a cascade), or  $\frac{1}{2}$ 

 $(3)$  Set the appropriate values in Instructor to NULL matches tuples whose values are the same on all attribute names that are common

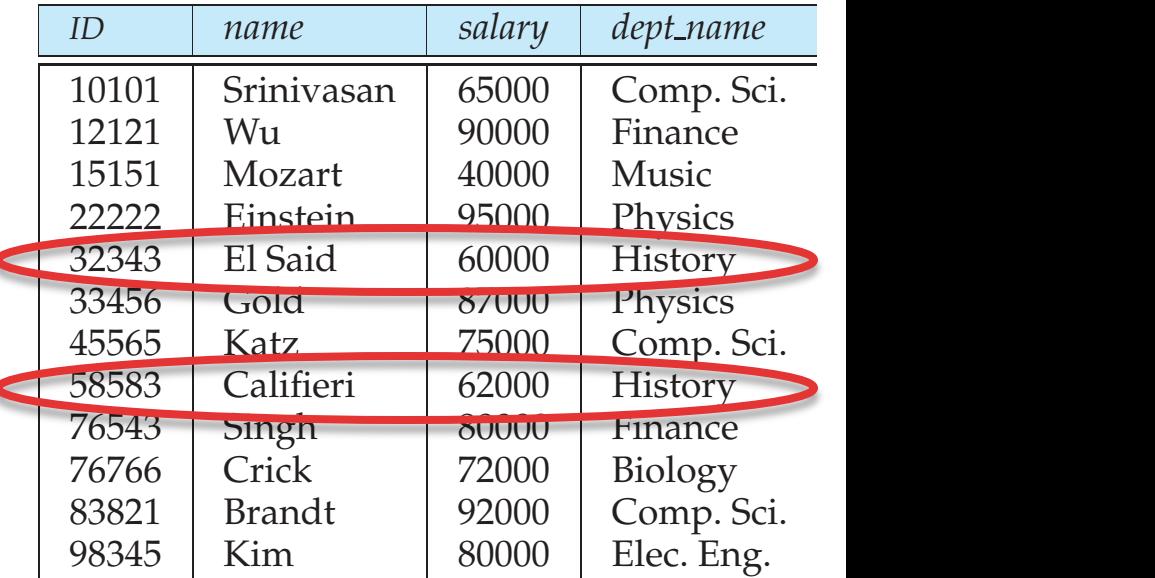

### **Figure 2.12** Result of natural join of the *instructor* and *department* relations.

DELETE FROM <name> WHERE <condition>

#### **delete from** department **where** budget < 80000;

![](_page_38_Figure_3.jpeg)

We can choose what happens:

- (1) Reject the delete (nothing), or
- (2) Delete the rows in Instructor (on delete cascade), or
- (3) Set the appropriate values in Instructor to NULL (on delete set null)

- DELETE FROM <name> WHERE <condition>
	- Delete all classrooms with capacity below average

**delete from** classroom where capacity < **(select avg(**capacity) **from** classroom);

- Problem: as we delete tuples*,* the average capacity changes
- Solution used in SQL:
	- First, compute **avg** capacity and find all tuples to delete
	- Next, delete all tuples found above (without recomputing **avg** or retesting the tuples)
- E.g. consider the query: delete the smallest classroom

- ▶ UPDATE <name> SET <field name> = <value> WHERE <condition>
	- $\degree$  Increase all salaries's over \$100,000 by 6%, all other receive 5%.
	- Write two update statements:

update instructor set salary = salary  $*$  1.06 where salary  $> 100000$ ;

update instructor set salary = salary  $*$  1.05 where salary  $\leq$  10000;

- The order is important
- Can be done better using the case statement

- ▶ UPDATE <name> SET <field name> = <value> WHERE <condition>
	- $\degree$  Increase all salaries's over \$100,000 by 6%, all other receive 5%.
	- Can be done better using the case statement update instructor set salary  $=$

case when salary  $> 100000$ then salary  $*$  1.06 when salary  $\leq$  100000 then salary  $*$  1.05 end; 

# **Outline**

- ▶ Overview of modeling
- ▶ Relational Model (Chapter 2)
	- Basics
	- Keys
	- Relational operations
	- Rela7onal algebra basics
- ▶ SQL (Chapter 3)
	- Basic Data Defini7on (3.2)
	- Setting up the PostgreSQL database
	- Basic Queries (3.3-3.5)
	- $\circ$  Null values (3.6)
	- Aggregates (3.7)

# Setting up the PostgreSQL database

 $\blacktriangleright$  Follow the instructions posted on the course website to set up the University database in PostgreSQL

https://github.com/umddb/cmsc424-fall2015/tree/ master/postgresql-setup

# **Outline**

- ▶ Overview of modeling
- ▶ Relational Model (Chapter 2)
	- Basics
	- Keys
	- Relational operations
	- Rela7onal algebra basics
- ▶ SQL (Chapter 3)
	- Basic Data Defini7on (3.2)
	- Setting up the PostgreSQL database
	- Basic Queries (3.3-3.5)
	- $\circ$  Null values (3.6)
	- Aggregates (3.7)

# **Basic Query Structure**

![](_page_45_Figure_1.jpeg)

# **Basic Query Constructs**

Select all attributes: **select \***

Find the names of all instructors: **select** *name* **from** *instructor*

**from** *instructor* Expressions in the select clause: **select** *name, salary < 100000* **from** *instructor*

> More complex filters: **select** *name* **from** *instructor* **where (**dept\_name != 'Finance' **and** salary > 75000) **or (**dept\_name = 'Finance' **and** salary  $> 85000$ );

A filter with a subquery: **select** *name* **from** *instructor* **where** dept\_name in (**select** dept\_name **from** department **where** budget < 100000);

# **Basic Query Constructs**

Renaming tables or output column names: **select** *i.name, i.salary \* 2* **as** *double\_salary* **from** *instructor i* **where** *i.salary < 80000* **and** *i.name like '%g\_';*

Find the names of all instructors: **select** *name* **from** *instructor*

More complex expressions: **select** *concat(name, concat(', ', dept\_name))* **from** *instructor;*

Careful with NULLs: **select** *name* **from** *instructor* **where** *salary < 100000* **or** *salary >= 100000;*

Wouldn't return the instructor with NULL salary (if any)

# **Multi-table Queries**

Use predicates to only select "matching" pairs: **select** *\**  **from** *instructor i, department d* 

**where** *i.dept\_name = d.dept\_name;*

Cartesian product: **select** *\** **from** *instructor, department*

Identical (in this case) to using a natural join: **select** *\**

**from** *instructor* **natural join** *department;*

Natural join does an equality on common attributes – doesn't work here: **select** *\**

**from** *instructor* **natural join** *advisor;*

Instead can use "on" construct (or where clause as above): **select** *\** **from** *instructor* **join** *advisor* **on** *(i\_id = id);*

### **Multi-table Queries**

3-Table Query to get a list of instructor-teaches-course information:

**select** *i.name* **as** *instructor\_name, c.title* **as** *course\_name* **from** *instructor i, course c, teaches* **where** *i.ID = teaches.ID and c.course\_id = teaches.course\_id;*

Beware of unintended common names (happens often) You may think the following query has the same result as above – it doesn't

**select** *name*, *title* **from** *instructor* **natural join** *course* **natural join** *teaches;*

#### **I prefer avoiding "natural joins" for that reason**

Note: On the small dataset, the above two have the same answer, but not on the large dataset. Large dataset has cases where an instructor teaches a course from a different department.

### **Set operations**

Find courses that ran in Fall 2009 or Spring 2010

```
(select course_id from section where semester = 'Fall' and year = 2009)
union
```
(**select** *course\_id* **from** *section* **where** *semester =* 'Spring' **and** *year =* 2010);

#### In both:

(**select** *course\_id* **from** *section* **where** *semester =* 'Fall' **and** *year =* 2009) **intersect** (**select** *course\_id* **from** *section* **where** *semester =* 'Spring' **and** *year =* 2010);

In Fall 2009, but not in Spring 2010:

(**select** *course\_id* **from** *section* **where** *semester =* 'Fall' **and** *year =* 2009)

**except**

(**select** *course\_id* **from** *section* **where** *semester =* 'Spring' **and** *year =* 2010);

## **Set operations: Duplicates**

Union/Intersection/Except eliminate duplicates in the answer (the other SQL commands don't) (e.g., try 'select dept\_name from instructor').

Can use "union all" to retain duplicates.

NOTE: The duplicates are retained in a systematic fashion (for all SQL operations)

Suppose a tuple occurs *m* times in *r* and *n* times in *s,* then, it occurs:

- *m + n* times in *r* **union all** *s*
- min(*m,n)* times in *r* **intersect all** *s*
- $max(0, m n)$  times in *r* **except all** *s*

### **NULLs**

Union/Intersection/Except eliminate duplicates in the answer (the other SQL commands don't) (e.g., try 'select dept\_name from instructor').

Can use "union all" to retain duplicates.

NOTE: The duplicates are retained in a systematic fashion (for all SQL operations)

Suppose a tuple occurs *m* times in *r* and *n* times in *s,* then, it occurs:

- *m + n* times in *r* **union all** *s*
- min(*m,n)* times in *r* **intersect all** *s*
- $\bullet$  max(0,  $m n$ ) times in *r* except all *s*

# **Outline**

- ▶ Overview of modeling
- ▶ Relational Model (Chapter 2)
	- Basics
	- Keys
	- Relational operations
	- Rela7onal algebra basics
- ▶ SQL (Chapter 3)
	- Basic Data Defini7on (3.2)
	- Setting up the PostgreSQL database
	- Basic Queries (3.3-3.5)
	- Null values (3.6)
	- Aggregates (3.7)

### The "dirty little secret" of SQL

(major headache for query optimization)

#### Can be a value of any attribute

e.g: branch  $=$ 

![](_page_54_Picture_58.jpeg)

#### What does this mean?

*(unknown) We don't know Waltham's assets?* 

*(inapplicable) Waltham has a special kind of account without assets* 

*(withheld) We are not allowed to know* 

#### Arithmetic Operations with  $Null$

 $n + NULL = NULL$  (similarly for all <u>arithmetic</u> ops: +, -, \*, /, mod, ...)

e.g: branch =

![](_page_55_Picture_67.jpeg)

SELECT bname, assets \* 2 as a2 FROM branch =

![](_page_55_Picture_68.jpeg)

#### Boolean Operations with Null

 $n \leq \text{NULL} = \text{UNKNOWN} \quad (\text{similarly for all } \text{boolean} \text{ops:} >, \leq, \leq, \geq, \leq, =, \dots)$ 

e.g: branch  $=$ 

![](_page_56_Picture_82.jpeg)

 $\begin{array}{cccc}\n\text{SELECT} & \star & & & \text{---} \\
\text{SELECT} & \star & & & \text{---} \\
\end{array}$ FROM branch **bname bcity assets** 

 $WHERE$  assets =  $NULL$ 

Counter-intuitive: NULL \* 0 = NULL

Counter-intuitive: select \* from movies

where length  $>= 120$  or length  $<= 120$ 

#### Boolean Operations with Null

 $n \leq \text{NULL} = \text{UNKNOWN} \quad (\text{similarly for all } \text{boolean} \text{ops:} >, \langle =, \rangle =, \langle >, =, \rangle =, \ldots)$ 

e.g: branch =

![](_page_57_Picture_57.jpeg)

![](_page_57_Picture_58.jpeg)

WHERE assets **IS NULL** 

### **SQL: Unknown**

#### Boolean Operations with Unknown

```
n \leq \text{NULL} = \text{UNKNOWLED} \quad (\text{similarly for all } \text{boolean} \text{ops}: >, \leq, >=, \leq, =, \dots)FALSE OR UNKNOWN = UNKNOWN 
TRUE AND UNKNOWN = UNKNOWN
```
Intuition: substitute each of TRUE, FALSE for unknown. If different answer results, results is unknown

![](_page_58_Picture_57.jpeg)

**UNKNOWN tuples are not included in final result**

# **Outline**

- ▶ Overview of modeling
- ▶ Relational Model (Chapter 2)
	- Basics
	- Keys
	- Relational operations
	- Rela7onal algebra basics
- ▶ SQL (Chapter 3)
	- Basic Data Defini7on (3.2)
	- Setting up the PostgreSQL database
	- Basic Queries (3.3-3.5)
	- $\circ$  Null values (3.6)
	- Aggregates (3.7)

### **Aggregates**

Other common aggregates: **max, min, sum, count, stdev, …**

**select count** (**distinct** *ID*) **from** *teaches* **where** *semester* = 'Spring' **and** *year* = 2010

Find the average salary of instructors in the Computer Science **select** *avg(salary)* **from** *instructor* **where** *dept\_name = 'Comp. Sci';*

Can specify aggregates in any query.

```
Find max salary over instructors teaching in S'10.
select max(salary)
from teaches natural join instructor 
where semester = 
'Spring' and year = 2010;
```
Aggregate result can be used as a scalar. Find instructors with max salary: **select \* from** *instructor*  **where** *salary* **= (select max***(salary)* **from** *instructor);*

### **Aggregates**

```
Aggregate result can be used as a scalar.
Find instructors with max salary:
select *
from instructor 
where salary = (select max(salary) from instructor);
```
Following doesn't work:

**select \* from** *instructor*  **where** *salary* **= max***(salary);*

**select** *name,* **max***(salary)* **from** *instructor*  **where** *salary* **= max***(salary);*

### **Aggregates: Group By**

Split the tuples into groups, and computer the aggregate for each group **select** *dept\_name*, **avg** (*salary*) **from** *instructor*

**group by** *dept\_name*;

![](_page_62_Picture_28.jpeg)

![](_page_62_Picture_29.jpeg)

### **Aggregates: Group By**

Attributes in the select clause must be aggregates, or must appear in the group by clause. Following wouldn't work **select** *dept\_name*, ID, **avg** (*salary*) **from** *instructor* **group by** *dept\_name*;

"having" can be used to select only some of the groups.

**select** *dept\_name*, ID, **avg** (*salary*) **from** *instructor* **group by** *dept\_name* **having avg(***salary***)** *> 42000;*

### **Aggregates and NULLs**

#### Given

branch =

![](_page_64_Picture_81.jpeg)

### Aggregate Operations

SELECT SUM (assets) =

FROM branch

**SUM**  11.1 M

NULL *is ignored for SUM* 

*Same for* AVG *(3.7M),* MIN *(0.4M),*  MAX *(9M)* 

Also for COUNT(assets) -- returns 3

*But* COUNT (\*) *returns*

![](_page_64_Figure_12.jpeg)

### **Aggregates and NULLs**

Given 

 $branch =$ **bname bcity assets** 

SELECT SUM (assets) = FROM branch **SUM**  NULL

$$
\fbox{COUNT}
$$

 $\Omega$ 

- • *Same as* AVG, MIN, MAX
- • *But* COUNT (assets) *returns*

### **Summary**

- ▶ Relational Model (Chapter 2)
	- Basics
	- Keys
	- Relational operations
	- Rela7onal algebra basics
- ▶ SQL (Chapter 3)
	- Setting up the PostgreSQL database
	- Data Defini7on (3.2)
	- Basics (3.3-3.5)
	- Null values (3.6)
	- Aggregates (3.7)